## Error codes list for:  $\frac{1}{2}$ Handset 2

Press and hold «↓» until the frame has reached the lowest position. Then press and hold «↓» for 5 seconds until you hear a beep.

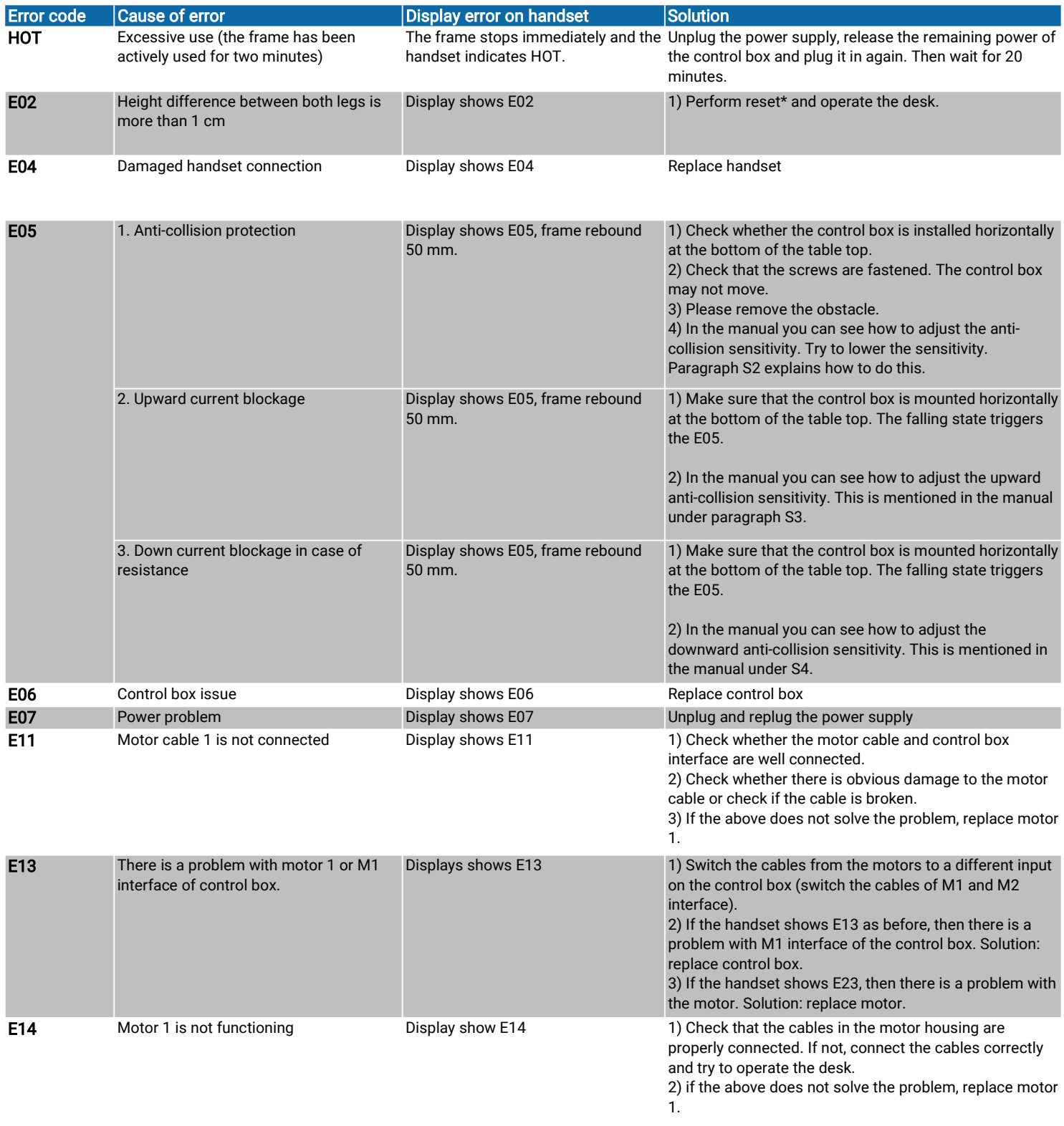

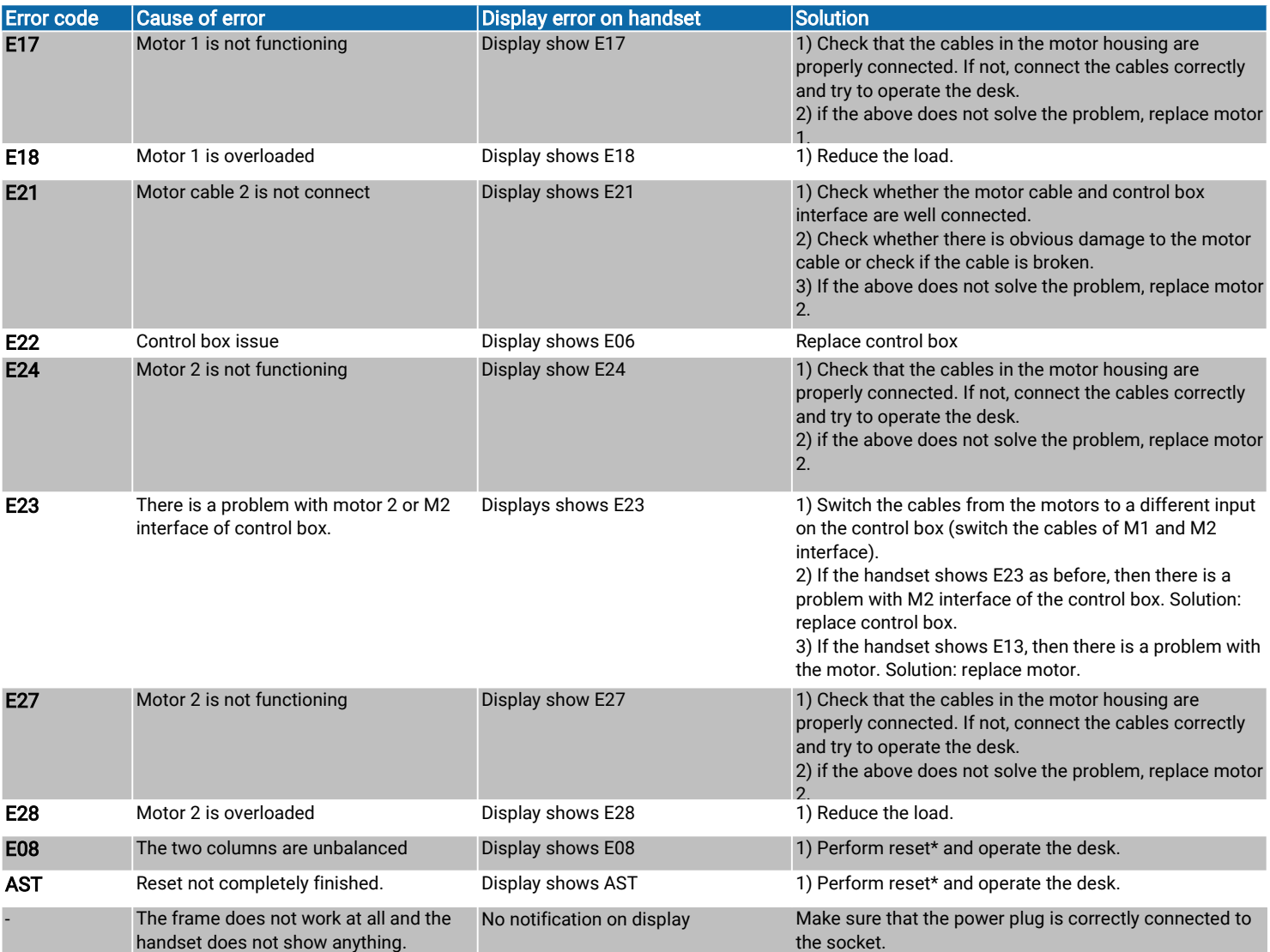